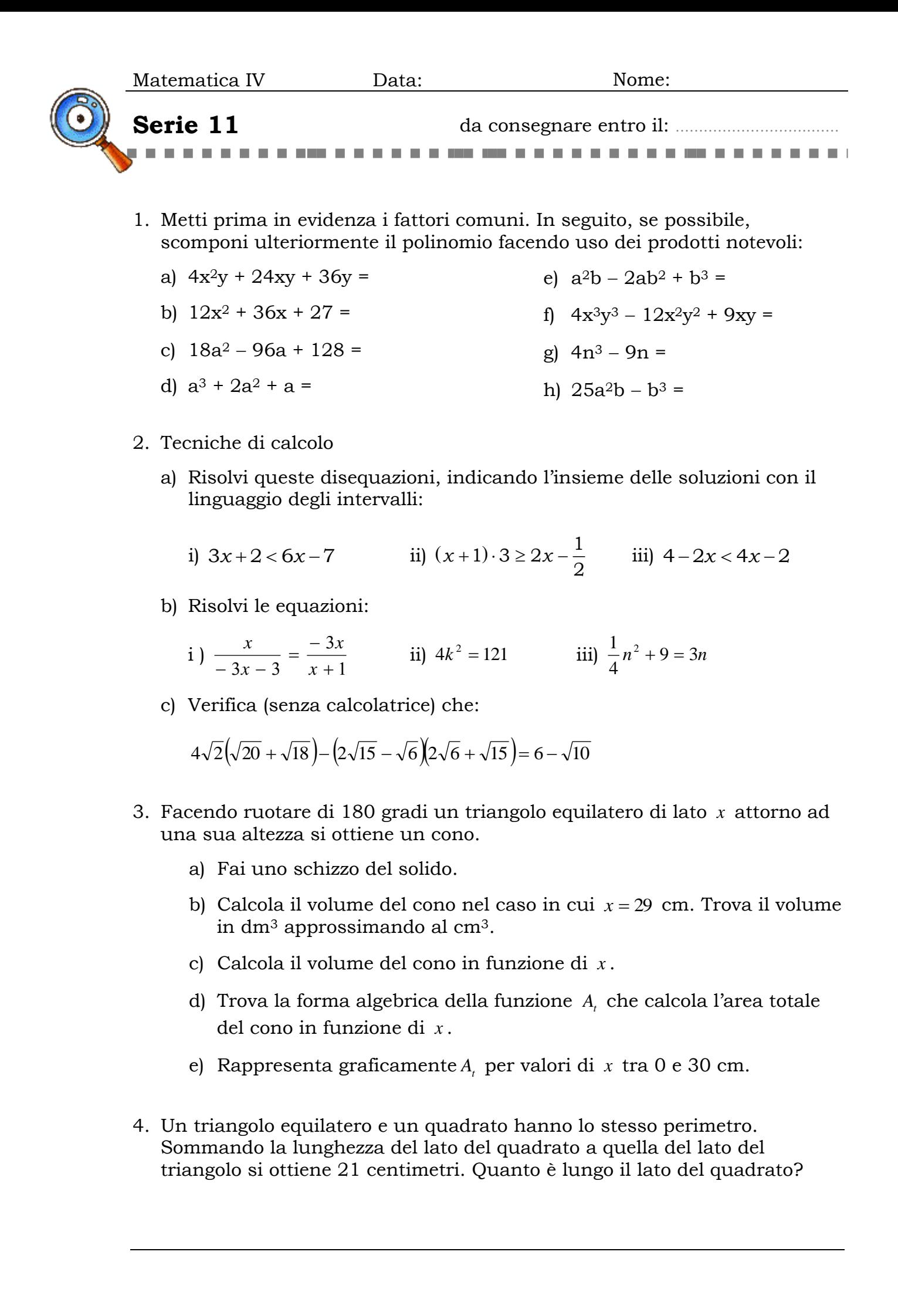

- 5. Considera l'equazione:  $x^3 2x = x^2$ 
	- a) Trova le soluzioni dell'equazione (puoi aiutarti con "wolframalpha.com", ricorda che per inserire un esponente devi usare ^ come col foglio di calcolo)
	- b) Traccia il grafico della funzione reale  $f: x \mapsto y = x^3 x^2 2x$ per valori di x nell'intervallo tra −3 e 3 e mostra sul grafico dove possiamo leggere le soluzioni dell'equazione proposta (usa 4 quadretti come unità per entrambi gli assi).
- 6. L'espressione numerica  $3 \cdot 4 \cdot 34 \cdot 33$ 1  $3 \cdot 4 \cdot 34$ 1  $3 \cdot 4$ 1 3  $1 + \frac{1}{2}$  $\cdot$  4  $\cdot$  34  $\cdot$ −  $\cdot$  4  $\cdot$ − .  $R = 1 + \frac{1}{2} +$

è l'approssimazione di √2 usata in India nel periodo vedico (500-200 a.C.).

- a) Calcola con la calcolatrice il valore approssimato di *R* (riporta tutte le cifre decimali).
- b) Trova con la calcolatrice un approssimazione dell'errore  $E = \sqrt{2 R}$ .
- c) Che percentuale è E rispetto al valore  $\sqrt{2}$  dato dalla calcolatrice? (Approssima al millesimo.)

## **Il "cono di vapore"**

L'immagine mostra un cono particolare, generato a volte quando un aereo vola a velocità prossime a quella del suono. A determinate condizioni si può sviluppare un brusco calo di pressione dell'aria, che fa condensare l'umidità contenuta nell'aria.

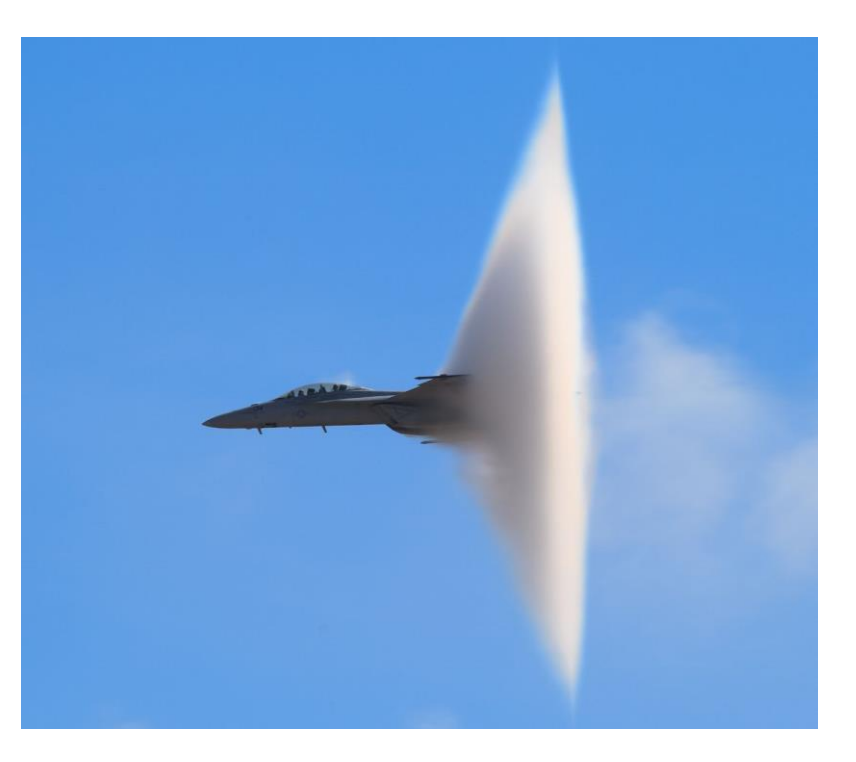